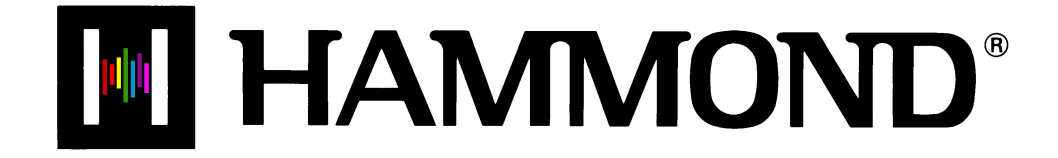

Sk 2

# **LOWER TO PEDAL**

**LOWER TO PEDAL** 

#### **LOWER TO PEDAL (Sk2 only)**

The Sk2 is designed to be played as a two-keyboard organ so that separate registrations can be had on separate manuals instead of having to split a single manual to achieve the same effect.

## Ë **LOWER TO PEDAL Touch Tab**

This Touch Tab allows a connected MIDI pedalboard to play the sounds registered for the Lower Manual in addition to whatever Pedal registration may be selected.

Touch this Touch Tab "ON" (LED lit) to enable the LOWER TO PEDAL function. Touch it "OFF" (LED not lit) to play the pedals normally.

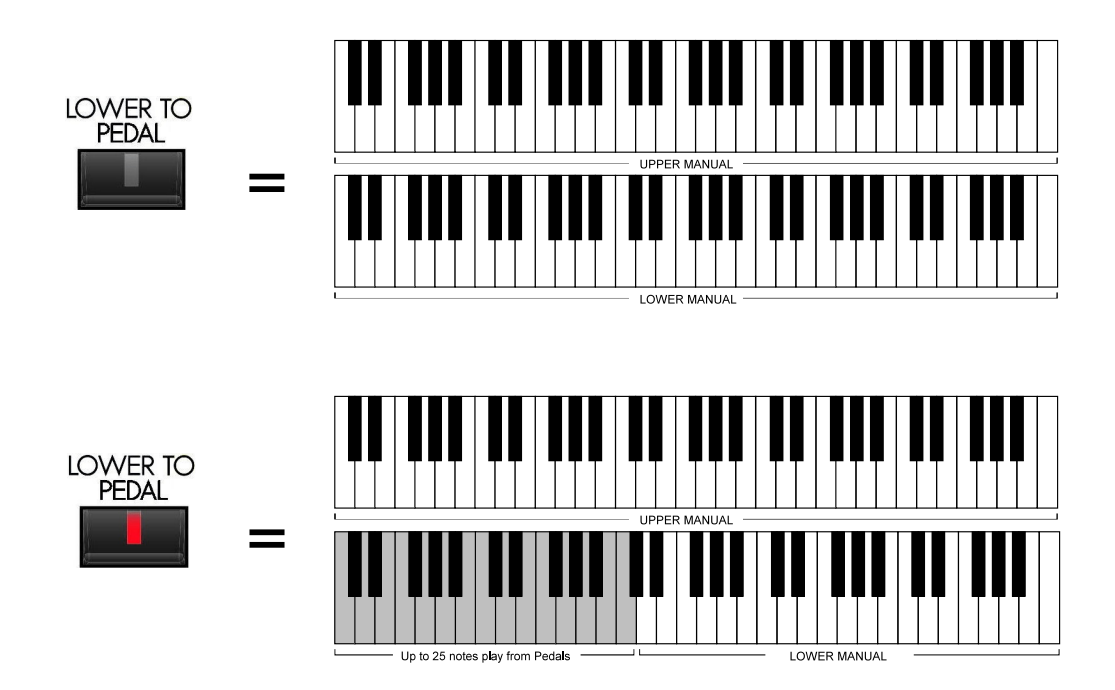

**NOTE:** The number of pedal notes depends on the number of pedals on the MIDI pedalboard - if, for example, the pedalboard has 13 pedals, 13 notes will play the Pedal voices as well as the LOW ER TO PEDAL registration.

## **Changing the LOWER TO PEDAL Note Limit**

Page 1 of the ZONES Edit Menu allows you to set the highest note that will sound the Lower Manual registration when the LOWER TO PEDAL Touch Tab is "ON."

#### **Accessing the ZONES Edit Menu using the Touch Buttons:**

- 1. From the PLAY Screen, touch the MENU/EXIT Touch Button to see the first screen of the MENU Mode. You will see "A" displayed in the extreme upper left corner of the Information Center Display.
- 2. Touch the PAGE UP Touch Button **three** times. You will now see "D" displayed in the extreme upper left corner of the Information Center Display. The word, "ZONES" in the upper left corner of the Information Center Display will be blinking (flashing "on" and "off").
- 3. Touch the ENTER Touch Button.

#### **Accessing the ZONES Edit Menu using the Shortcut:**

Touch and Hold the SPLIT Touch Button. After approximately 1 second, the Information Center Display will look like this:

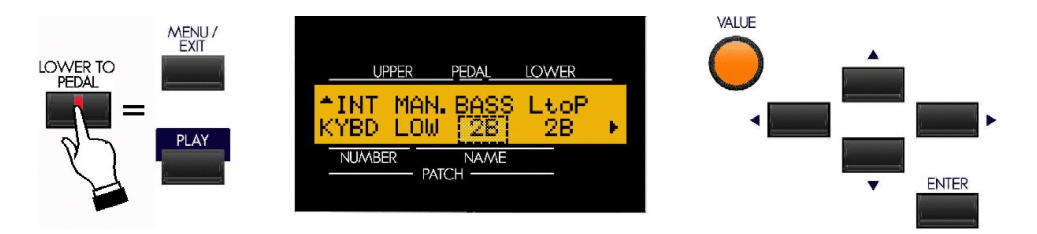

Notice that the legend just underneath the word, "BASS" is blinking. This means that you can now change the upper note limit of the LOWER TO PEDAL Coupler. You can select from "1C" (the lowest note on the manual) to "3C" (the third "C" on the manual, which also is Middle "C."

Turn the VALUE Rotary Control to the **right** to locate the note range **higher**.

Turn the VALUE Rotary Control to the **left** to locate the note range **lower**.